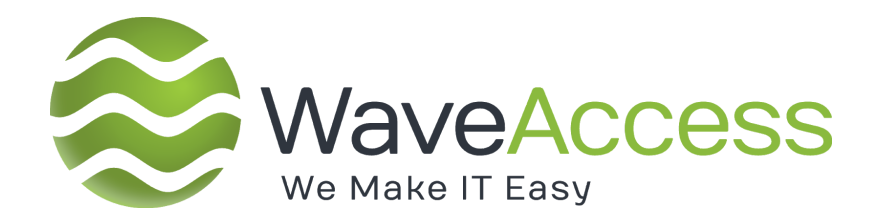

# **SyncIT**

**SCRIPT SYNTAX GUIDE**

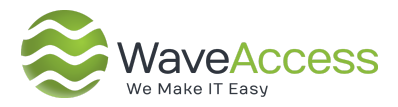

### **HISTORY RESERVATION**

<span id="page-1-0"></span>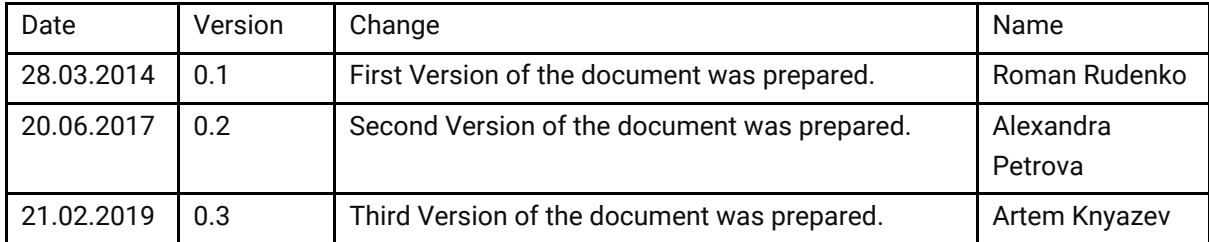

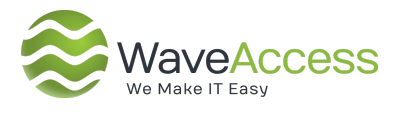

#### **Table of Contents**

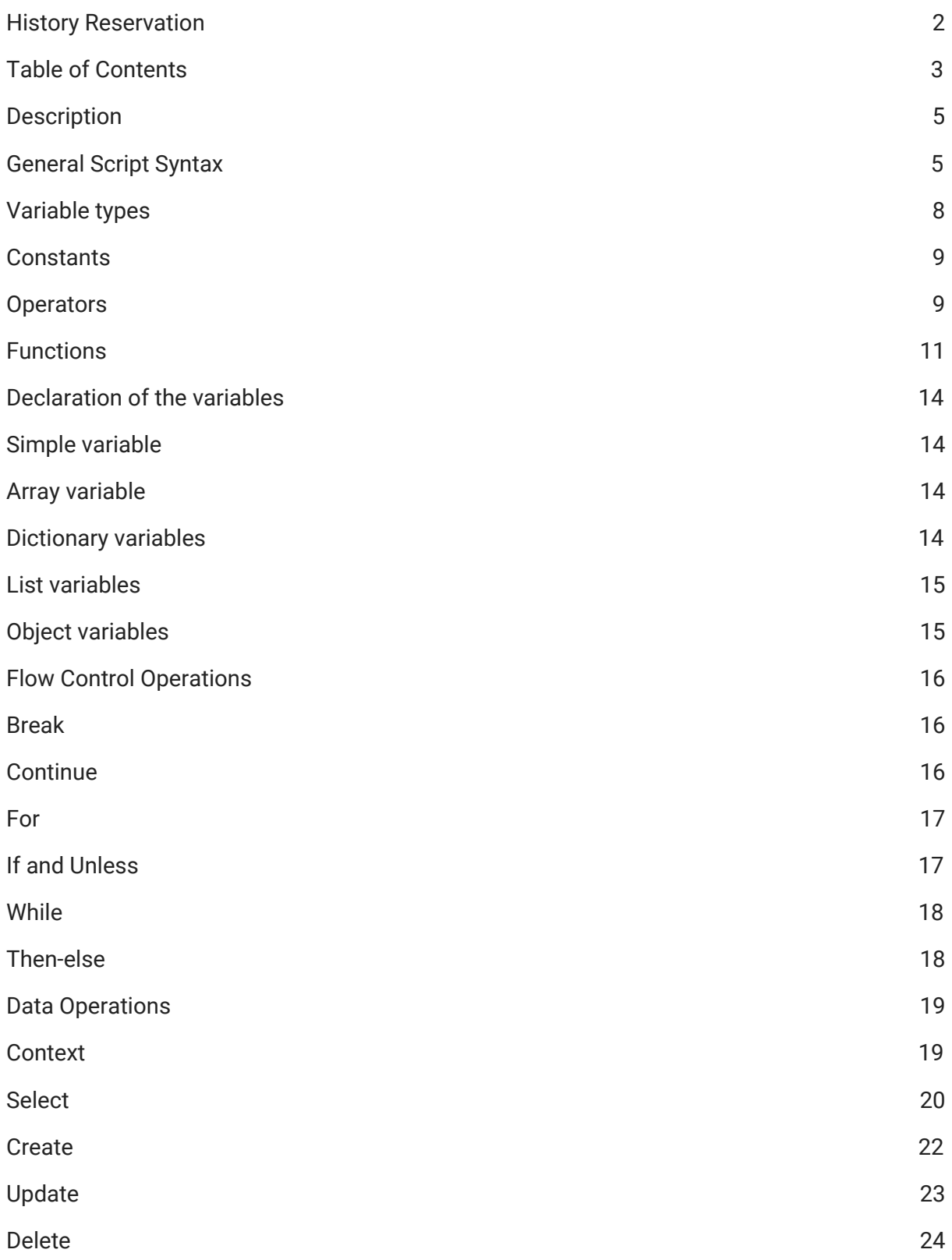

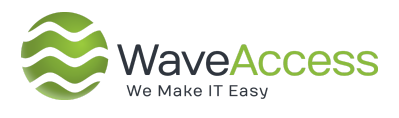

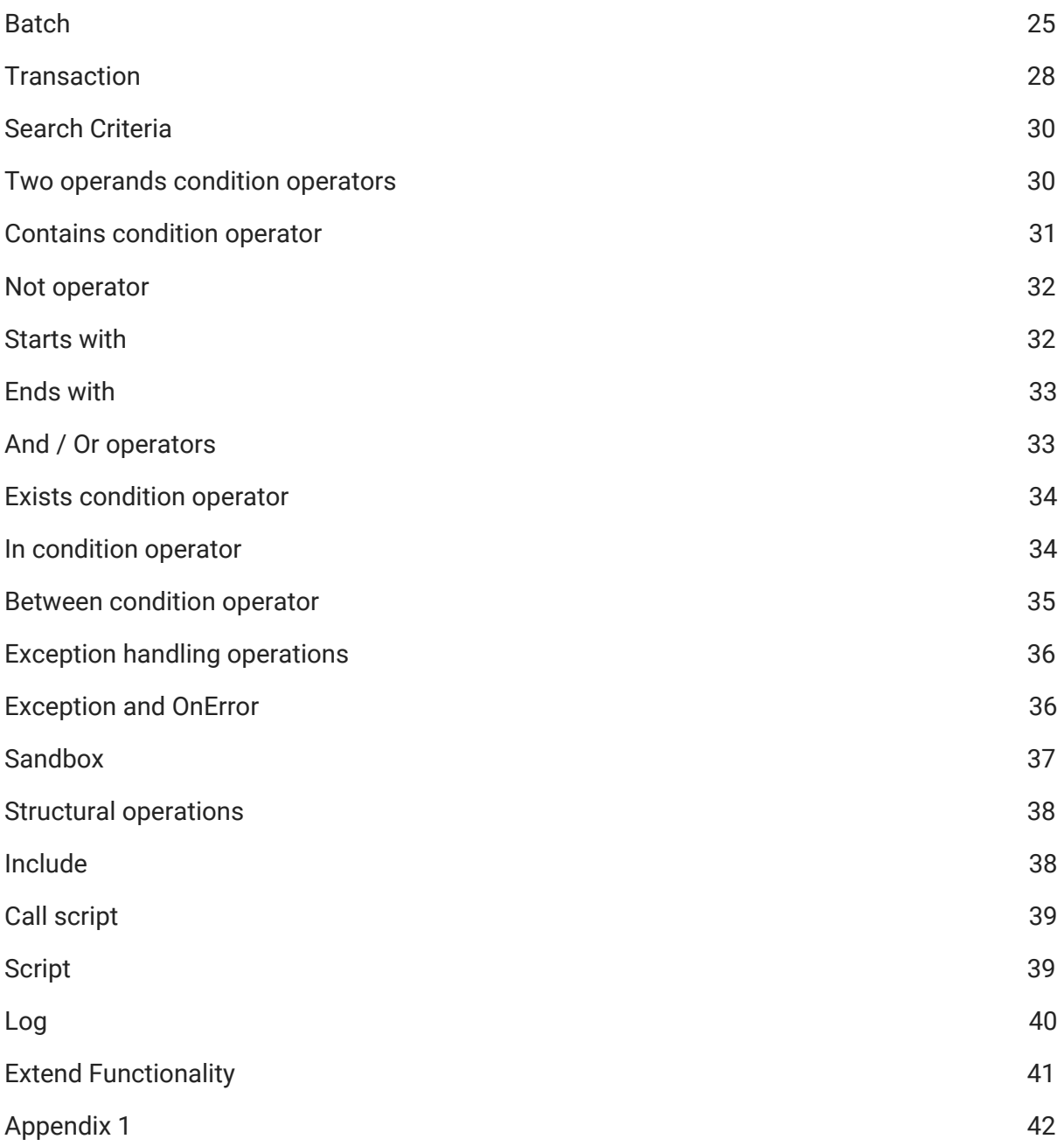

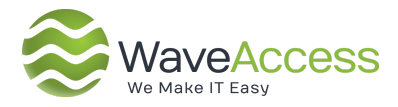

### **Description**

This document describes the syntax of the SyncIT scripts and capabilities.

### **General Script Syntax**

A script for SyncIT represents an xml file which can be a valid xml file (in case of usage of root element Script as it is described in the clause or a bunch of xml elements.

The script consists of nested elements. Element is a logical document component either begins with a start-tag (for example, <context>) and ends with a matching end-tag (for example, </context>) or consists only of an empty element-tag (for example, <criteria />). The characters between the start- and end-tags, if any, are the element's content, and may contain markup, including other elements, which are called child elements.

*Examples:*

```
<set var="CitiesAndCountries">
     <attr name="Cities">Houston,Phoenix</attr>
     <attr name="Countries">USA,UK,Canada</attr>
\langle/set>
```
Names of elements, as well as names of attributes, can not contain space characters. The name should begin with a letter or an underline character. The rest of the name may contain as the same characters as well as digit characters. Attribute is a markup construct consisting of a name/value pair that exists within a start-tag or empty element-tag followed by an element name. Values of attributes should be always embedded in single or double quotes.

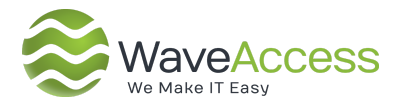

It is necessary to use identical types of quotes for values of attributes in the same tag (please see Cities and Countries in the example above).

Values of attributes can be a template string with expression in curly brackets (or without them). In this case a final value will be obtained by calculation of these expressions and the initial expressions will be substituted with this value. Content of elements rather will be always result of calculation, and should be specified without curly brackets. If the template string contains only one expression without other characters, the value will be the result of calculation of this expression.

#### *Examples:*

```
<set var="firstname">Joe</set> - a value without expressions.
\langleif condition="contacts. Count eq 0"> - an expression in the attribute
value.
```
 $\text{Set}$  var="calculatedvalue">{294+322} $\text{<<}$ set> - an expression in the element content.

An expression may include constants and variables. A variable name is case-sensitive (please see calculatedvalue in the example above).

The expression type is selected automatically based on the expression value evaluation, but it can be converted to a necessary type by using special construction 'as' (available types are enumerated in the clause 3). The following examples give the same result:

```
<set var="counter">{2}</set>
<set var="counter">{2 as 'int'}</set>
```
Moreover, variable values may be a simple value, an array and a dictionary (declaration and modification of variable values are described in the clause 7).

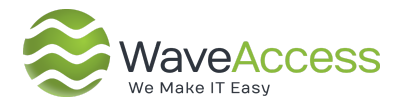

A value of an array item can be received by specifying the array name and index of the necessary element inside square brackets. Indexes start from zero.

#### *Example:*

<log>First account: {account[0]}</log>

The random element of an array may be selected if the name of an array is specified with empty square brackets.

#### *Example:*

```
<set var="crmservers">{[crm,crm4,crm5]}</set>
<log>Random CRM server: {crmservers[]}</log>
```
A value of a dictionary item can be received by specifying the dictionary name and name of the necessary element in quotes and inside square brackets or by specifying name of the necessary element followed by the dictionary name with a dot.

#### *Examples:*

```
<log>City: {account.city}</log>
<log>City: {account["city"]}</log>
```
If the corresponding element is not found, search of a method with this name will be produced via Reflection and, if the method is found, then it will be applied to the dictionary. Otherwise, an exception will be thrown.

#### *Example:*

<log>Contact is found: {contacts.ContainsKey(contactid)}</log>

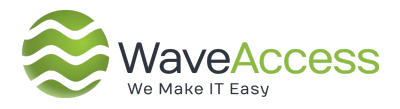

### **Variable types**

Variables in SyncIT can be defined with one of types listed in **Table 1**.

| <b>Type</b> | <b>Description</b>                                                       |
|-------------|--------------------------------------------------------------------------|
| char        | The char keyword is used to declare a Unicode character (Unicode         |
|             | 16-bit character).                                                       |
| char[]      | Array of char variables.                                                 |
| string      | The string type represents a sequence of zero or more Unicode            |
|             | characters.                                                              |
| string[]    | Array of string variables.                                               |
|             | The byte keyword is used to declare variables in range from $0$ to 255   |
| byte        | (Unsigned 8-bit integer).                                                |
| byte[]      | Array of byte variables.                                                 |
| int         | The int keyword is used to declare variables in range from               |
|             | -2,147,483,648 to 2,147,483,647 (Signed 32-bit integer).                 |
| int[]       | Array of int type variables.                                             |
| long        | The long keyword is used to declare variables in range from              |
|             | -9,223,372,036,854,775,808 to 9,223,372,036,854,775,807 (Signed 64-bit   |
|             | integer).                                                                |
| long[]      | Array of long type variables.                                            |
| double      | The double keyword signifies a simple type that stores 64-bit            |
|             | floating-point values.                                                   |
| double[]    | Array of double type variables.                                          |
| bool        | The bool keyword is used to declare variables to store the Boolean       |
|             | values, true and false.                                                  |
| bool[]      | Array of bool variables.                                                 |
| date        | The date type presents an instant in time, typically expressed as a date |
|             | and time of day.                                                         |
| date[]      | Array of date type variables.                                            |
| List        | Represents a strongly typed list of objects that can be accessed by      |
|             | index. Standard .NET List                                                |

Table 1. Variable types

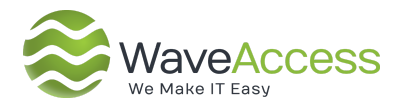

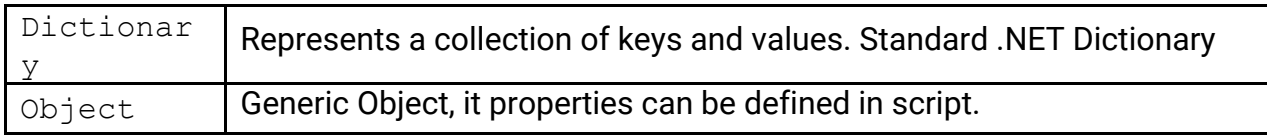

### **Constants**

There are three predefined constants in SyncIT that listed in **Table 2**.

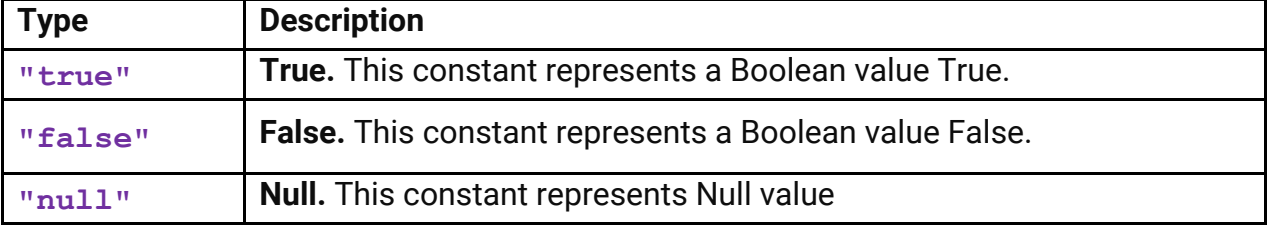

#### Table 2. Constants

### **Operators**

| <b>Type</b>                                                                          | <b>Description</b>                                                            |
|--------------------------------------------------------------------------------------|-------------------------------------------------------------------------------|
| $n + n$                                                                              | <b>Addition.</b> This operator adds the second operand to the first operand.  |
|                                                                                      | Supported variable types: int, long, double, string.                          |
| $W = W$                                                                              | <b>Subtraction.</b> This operator subtracts the second operand from the       |
|                                                                                      | first operand.                                                                |
|                                                                                      | Supported variable types: int, long, double.                                  |
| $W \star W$                                                                          | <b>Multiplication.</b> This operator multiplies the first operand by the      |
|                                                                                      | second operand.                                                               |
|                                                                                      | Supported variable types: int, long, double.                                  |
| $\mathbb{R}/n$                                                                       | <b>Division.</b> This operator divides the first operand by the second        |
|                                                                                      | operand.                                                                      |
|                                                                                      | Supported variable types: int, long, double.                                  |
| $\mathbf{u} = \mathbf{u}$<br>$^{\mathrm{u}} ==$ <sup><math>\mathrm{u}</math></sup> , | <b>Equal.</b> This operator returns true if the first operand is equal to the |
| "eq"                                                                                 | second operand.                                                               |

Table 3. Operators

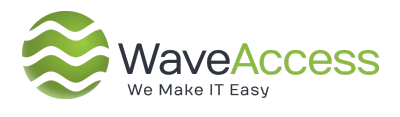

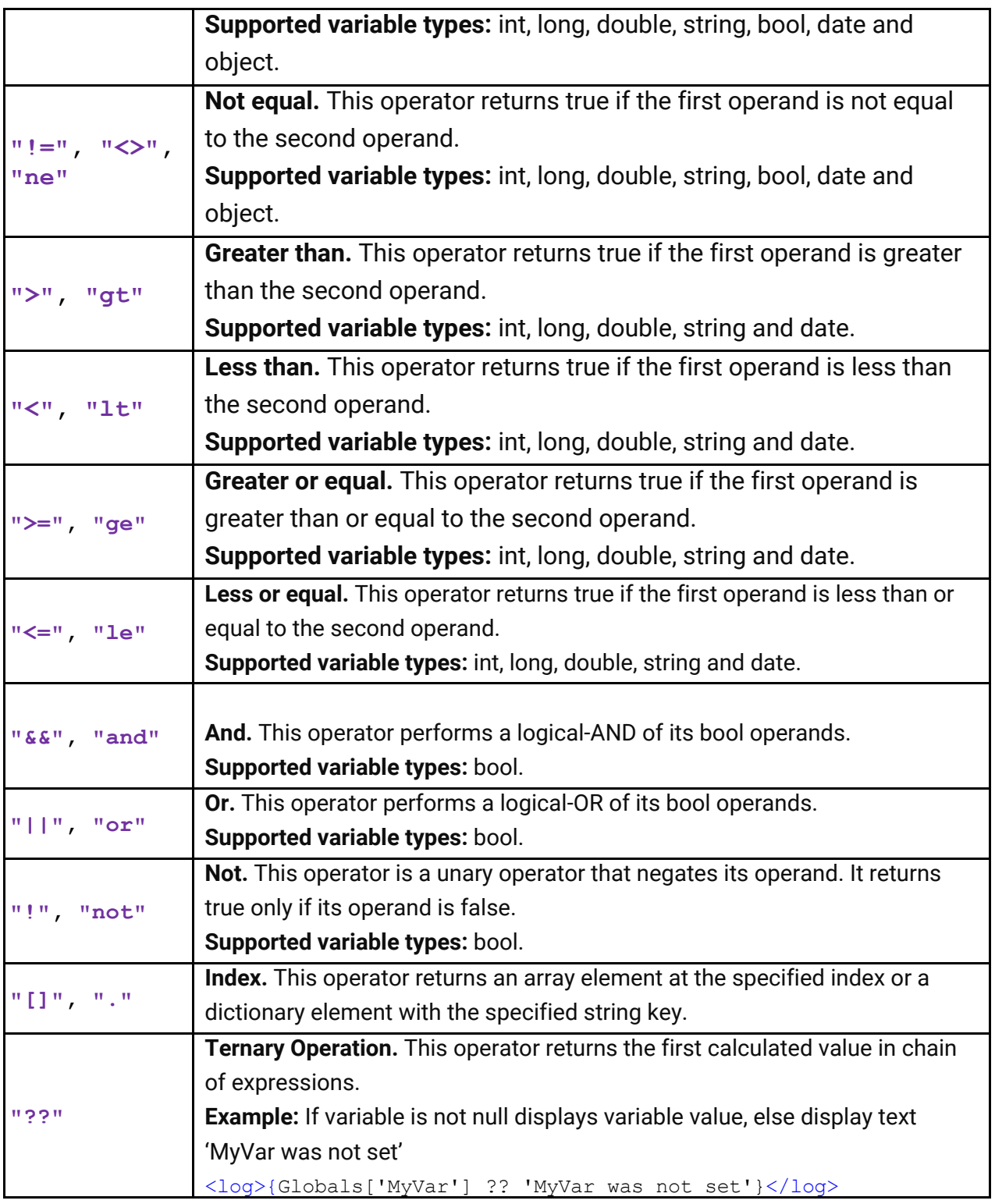

![](_page_10_Picture_0.jpeg)

### **Functions**

Functions in SyncIT — are methods for set of predefined objects. There are only two predefined functions that doesn't bound to an object.

![](_page_10_Picture_153.jpeg)

Table 4. Functions

![](_page_11_Picture_0.jpeg)

Т

![](_page_11_Picture_147.jpeg)

![](_page_12_Picture_0.jpeg)

![](_page_12_Picture_95.jpeg)

![](_page_13_Picture_0.jpeg)

### **Declaration of the variables**

**Set** operation is used for declaration and modification of the variables. The name of variable can be added as **var** attribute of **set** element. However, you can skip this attribute and define variable explicitly.

#### **Simple variable**

To declare a simple variable, all that is needed is the keyword "**var**" followed by the variable name and its value.

*Example:* <set var="accountid">{value}</set>

The other way to do same operation

*Example:* <set accountid="value" />

#### **Array variable**

To declare an array variable simply put the values in square brackets separated by comma.

```
Examples:
<set var="crmserver">{["crm1","crm2"]}</set>
<set cities="['New York','Los Angeles','Chicago']"/>
```
#### **Dictionary variables**

To declare the dictionary variable use construction "*{new Dictionary()}*" and then set its items list using the similar way as arrays.

```
<set Address="new Dictionary()" />
<set var="Address['Street']">street</set>
<set var="Address['City']">city</set>
```
![](_page_14_Picture_0.jpeg)

#### <set var="Address['Country']">country</set>

#### **List variables**

List declaration is very similar to Dictionary, use construction "*{new List()}*" and then set its variables, but without keys.

#### *Example:*

```
<set Names="new List()" />
<set var="Names[]">Michael</set>
<set var="Names[]">Joe</set>
```
#### **Object variables**

You can define any kind of object in SyncIT and there are four different methods. Let's look on examples:

#### *Method 1:*

```
<set var="Person">{new Object()}</set>
<set var="Person.Name">Michael</set>
<set var="Person.Lastname">White</set>
```
#### *Method 2:*

```
<set var="Person">
      <attr name="Name">Michael</attr>
      <attr name="Lastname">White</attr>
\langle/set>
```
#### *Method 3:*

```
<set Person="new Object()" Person.Name="'Michael'"
Person.Lastname="'White'"/>
```
#### *Method 4:*

```
<set Person="['Name':'Michael','Lastname':'White']"/>
```
![](_page_15_Picture_0.jpeg)

### **Flow Control Operations**

#### **Break**

**Break** construction can be used to exit the cycle based on specific condition. This construction is applicable for any time of cycle.

#### *Example:*

```
<set var="testCycle">{['test1','test2','test3','test4','test5']}</set>
      <log>Start cycle.</log>
      <for var="t" in="testCycle">
             <log>{t}</log>
             <break if="t eq 'test3'"/>
      </for>
<log>End cycle.</log>
<set var="testCycle">{['test1','test2','test3','test4','test5']}</set>
      <log>Start cycle.</log>
      <for var="t" in="testCycle">
             <log>{t}</log>
             <if condition="t eq 'test3'">
                    <break/>
             \langle/if>
      </for>
<log>End cycle.</log>
```
#### **Continue**

**Continue** construction can be used to skip cycle logic that is located under this construction and move on to the next cycle iteration.

```
<set var="testCycle">{['test1','test2','test3','test4']}</set>
      <log>Start cycle.</log>
      <for var="t" in="testCycle">
             <continue if="t eq 'test3'"/>
             <log>{t}</log>
      </for>
<log>End cycle.</log>
      <set var="testCycle">{['test1','test2','test3','test4']}</set>
      <log>Start cycle.</log>
      <for var="t" in="testCycle">
             <if condition="t eq 'test3'">
                    <continue/>
             \langle/if>
             <log>{t}</log>
```
![](_page_16_Picture_0.jpeg)

</for> <log>End cycle.</log>

#### **For**

**For** construction is used when a code block needs to be executed a certain amount of times. There are 2 types of usage syntax listed below. *Examples:*

```
<set crmservers="['crm','crm4','crm5']"/>
<for var="i" from="0" to="crmservers.Count - 1" step="1">
     <log>{crmservers[i]}</log>
\langle for>
<set crmservers="['crm','crm4','crm5']"/>
<for var="crmserver" in="crmservers">
     <log> {crmserver}</log>
\langle for>
```
#### **If and Unless**

**IF** construction can be used when it is necessary to execute a code block only if a specified condition in the **"condition"** attribute is equal to *true*.

*Example:*

```
<set var="a">{10}</set>
<set var="b">{15}</set>
<if condition="a gt b">
         \langle log>a \rangle is greater then b\langle log a \rangle\langle/if>
<if condition="a lt b">
         \langle log>a \rangle is less then b\langle log a \rangle\langle/if>
<if condition="a eq b">
         <log>a is equal to b</log>
\langle/if>
```
**Unless** construction is used only in conjunction with **IF** to execute code block if a condition is true and another code **IF** the condition is not true.

Any operator can use **IF** or **Unless**.

```
<set Colors="['red','gray','yellow']"/>
<log if="Colors[1] = 'gray'">Have a GRAY color</log>
<log unless="Colors[1] = 'blue'">Not a BLUE color</log>
\text{Kset var="MyColor1" if="Colors[2] = 'yellow' "}Have a YELLOW \text{color}/\text{set}
```
![](_page_17_Picture_0.jpeg)

```
<log>{MyColor1}</log>
<set var="MyColor2" unless="Colors[1] = 'red'">Not a red color</set>
<log>{MyColor2}</log>
```
#### **While**

**While** construction can be used when a code block need to be executed while specified condition in the **"condition"** attribute is equal to *true*.

#### *Example:*

```
<set var="crmservers">{['crm','crm4','crm5']}</set>
<set var="counter">{0}</set>
<while condition="counter lt crmservers.Count">
  <log>{crmservers[counter]}</log>
  <set var="counter">{counter + 1}</set>
</while>
```
#### **Then-else**

**THEN – ELSE** construction can be used if one code block should be executed if condition is true and another code should be executed if condition is false.

```
<set var="a">{10}</set>
       \text{~set~var} var="b">{15}</set>
       <set var="c">{10}</set>
       \langleif condition= a ne b">
              <then>
                     <log>a not equal b</log>
               </then>
              <then if="b ne c">
                     <log>b not equal c</log>
              </then>
              <else>
                      <log>a equal b</log>
              </else>
              <else if="b eq c">
                     <log>b equal c</log>
              </else>
 \langle/if>
```
![](_page_18_Picture_0.jpeg)

### **Data Operations**

#### **Context**

**Context** construction is used when it is necessary to perform a set of operation in a specific user context. Context can be used only if current user has permissions for Impersonation usage on server.

![](_page_18_Picture_158.jpeg)

![](_page_18_Picture_159.jpeg)

```
<context for="exchange" user="{userEmail}">
     <select from="exchange" entity="contact" var="contacts">
           <where>
                \langleor><condition attr="crmLinkState" op="eq">0
                      </condition>
                      <condition attr="crmLinkState" op="eq">2
                      </condition>
                \langle/or\rangle<condition attr="crmid" op="ne"></condition>
           </where>
           <attr name="EntryId"/>
           <attr name="crmid"/>
           <attr name="crmLinkState"/>
           <attr name="iconindex"/>
           <attr name="crmOwnerId"/>
     </select>
</context>
```
![](_page_19_Picture_0.jpeg)

#### **Select**

**Select** operation looks for records of specific type in accordance with the criteria and stores the retrieved data into a specified variable. The result is always an array of dictionaries.

The following tables enumerate the attributes and child elements for Read operation.

![](_page_19_Picture_140.jpeg)

![](_page_19_Picture_141.jpeg)

# Here in after, if "entity" attribute has not been specified, the "contact" entity will

![](_page_19_Picture_142.jpeg)

![](_page_19_Picture_143.jpeg)

#### Table 7. Read operation children elements.

![](_page_20_Picture_0.jpeg)

To read all names and ids of first 50 accounts where Country attribute value is equal to "US" and sort them by name attribute in descending order, you could use Select operation as follows:

```
<select from="crmserver" entity="account" var="accounts" count="50">
      <where>
            <condition attr="address1_country" op="eq">US</attr>
      </where>
      <attr name="name"/>
      <attr name="accountid"/>
      <order by="name" desc="true"/>
</select>
```
**Select** operation supports native SQL queries using query element. You can also pass parameters to the query using attr element. The entity element is required to be specified for the code to be valid, but with this method it's not used. *Example:*

```
<select from="db" entity="tasks" var="tasks">
            <query>
                  select Tasks.Name as 'ttt', Instances.Name,
Instances.InstanceID from tasks, Instances where tasks.InstanceID =
Instances.InstanceID and Instances.Title = @title
            </query>
            <attr name="@title">Main work</attr>
      </select>
```
**Select – join** operation looks for records of specific type in accordance with the criteria applied to the entity itself and related entities.

![](_page_20_Picture_248.jpeg)

Table 8. Join operation attributes.

![](_page_21_Picture_0.jpeg)

![](_page_21_Picture_210.jpeg)

#### *Example:*

```
<select from="crm" entity="contact" var="crmContacts">
             <where>
                    <condition attr="fullname" op="ex"></condition>
             </where>
             <join type='inner' entity='account' to='parentcustomerid'
from='accountid'>
                    <where>
                           <condition attr="name" op="ex"></condition>
                    </where>
                    <attr name="name" as="accountname" />
                    <join entity='systemuser' to='ownerid' from='systemuserid'
as='owner'>
                          <attr name="fullname" as="userfirstname"/>
                    </join>
             </join>
             <attr name="firstname" />
             <attr name="lastname" as="contactlastname"/>
</select>
```
#### **Create**

**Create** operation creates a specified entity record with defined attributes and stores a copy of created data into the specified variable. This operation returns an array of dictionaries.

The following tables list the attributes and children elements for Create operation.

| <b>Attribute</b> | <b>Description</b>                                     | <b>Usage</b> |
|------------------|--------------------------------------------------------|--------------|
| in               | A server name that the create operation performs for.  | Required     |
| entity           | A type of records that will be created.                | Optional     |
| var              | The variable name that will contain a result of Create | Required     |
|                  | operation.                                             |              |

Table 9. Create operation attributes.

#### Table 10. Create operation children elements.

![](_page_21_Picture_211.jpeg)

![](_page_22_Picture_0.jpeg)

![](_page_22_Picture_170.jpeg)

#### To create the contact, you could use the Create operation as follows:

```
<create in="crmserver" entity="contact" var="createdContact">
     <attr name="firstname">Joe</attr>
     <attr name="lastname">Doe</attr>
     <attr name="emailaddress1">joe.doe@mail.com</attr>
     <attr name="jobtitle">manager</attr>
     <attr name="telephone1">444-44-44</attr>
     <attr name="parentcustomerid">account:{accountid}</attr>
</create>
```
#### **Update**

**Update** operation updates the specified entity records corresponding with the search criteria with pre-defined attributes set. The operation returns an array of dictionaries.

| <b>Attribute</b> | <b>Description</b>                                    | <b>Usage</b> |
|------------------|-------------------------------------------------------|--------------|
| ın               | A server name that the update operation performs for. | Required     |
| entity           | A type of records that will be updated.               | Optional     |

Table 11. Update operation attributes.

![](_page_22_Picture_171.jpeg)

![](_page_22_Picture_172.jpeg)

#### *Example:*

To update account with name "Adidas" and set new Primary Contact attribute, you could use the Update operation as follows:

```
<update in="crmserver" entity="account">
     <where>
          <condition attr="name" op="eq">Adidas</condition>
     </where>
```
![](_page_23_Picture_0.jpeg)

#### <attr name="primarycontactid">contact:{primContactId}</attr> </update>

#### **Delete**

**Delete** operation deletes a specified entity records satisfied to search criteria.

![](_page_23_Picture_109.jpeg)

#### Table 13. Delete operation attributes.

#### Table 14. The Delete operation child elements.

![](_page_23_Picture_110.jpeg)

#### *Example:*

The following script deletes an Exchange contact by known EntryId:

```
<delete in="exchange">
     <where>
          <condition attr="EntryId" op="eq">{EntryId}</condition>
     </where>
</delete>
```
![](_page_24_Picture_0.jpeg)

#### **Batch**

**Batch** operation can be used to combine create, update or delete operations into one batch to minimize the number of requests to target system.

![](_page_24_Picture_233.jpeg)

Table 15. Batch operation attributes.

```
Example: (file for importing attached (APPENDIX 1) separetly)
```

```
<set var="PageSize">{10}</set>
```

```
<log>Script started at {Utils.Now}</log>
      <set var="csvContacts">{Csv.Read('c:/temp/contact lite test.txt',
Encoding.GetEncoding('utf-8'), ';')}</set>
```

```
<set var="Continue">{true}</set>
      <set var="RecordsLeft">{csvContacts.Count}</set>
      <set var="Page">{0}</set>
      <log>Import started at {Utils.Now}</log>
      <log>Batch size = {PageSize}</log>
      <while condition="Continue">
             <set var="LastPage">{RecordsLeft lt PageSize}</set>
             <set var="CurrentPage" if="LastPage">{RecordsLeft}</set>
             <set var="CurrentPage" if="!LastPage">{PageSize}</set>
        <batch for="crm" continueOnError="true" var="result"
returnResponses="true">
                    <for var="iter" from="0" to="CurrentPage-1" step="1">
```
![](_page_25_Picture_0.jpeg)

```
<set var="index">{(PageSize * Page) + iter}</set>
                <set var="cnt">{csvContacts[index]}</set>
                <sandbox>
                                 <create in="crm" entity="contact">
                                       <attr if="cnt['lastname'].isSet and
cnt['lastname'] ne ''" name="lastname">{cnt['lastname']}</attr>
                                       <attr if="cnt['firstname'].isSet and
cnt['firstname'] ne ''" name="firstname">{cnt['firstname']}</attr>
                                       <attr if="cnt['salutation'].isSet and
cnt['salutation'] ne ''" name="salutation">{cnt['salutation']}</attr>
                                       <attr if="cnt['birthdate'].isSet and
cnt['birthdate'] ne ''" name="birthdate">{cnt['birthdate']}</attr>
                                       <attr if="cnt['slaname'].isSet and
cnt['slaname'] ne ''" name="slaname">{cnt['slaname']}</attr>
                                       <attr if="cnt['telephone1'].isSet and
cnt['telephone1'] ne ''" name="telephone1">{cnt['telephone1']}</attr>
                                       <attr if="cnt['telephone2'].isSet and
cnt['telephone2'] ne ''" name="telephone2">{cnt['telephone2']}</attr>
                                       <attr if="cnt['telephone3'].isSet and
cnt['telephone3'] ne ''" name="telephone3">{cnt['telephone3']}</attr>
                                       <attr if="cnt['websiteurl'].isSet and
cnt['websiteurl'] ne ''" name="websiteurl">{cnt['websiteurl']}</attr>
                                       <attr name="statecode">{1}</attr>
                                       <attr name="statuscode">{2}</attr>
                                 </create>
                          </sandbox>
                    </for>
             </batch>
             <log>{result}</log>
        <set var="RecordsLeft">{RecordsLeft - CurrentPage}</set>
        <set var="Page">{Page + 1}</set>
        <set var="Continue" if="RecordsLeft le 0">{false}</set>
      </while>
      <log>Import finished at {Utils.Now}</log>
```
#### *Example: (Batch error handling)*

```
<if condition="result.IsFaulted">
                     \langle \log \rangleAn error occured during batch request.\langle \log \rangle<for var="resp" in="result.Responses">
                     <if condition="resp.Fault.isSet">
                            <log>Error on index {resp.RequestIndex} with
message: {resp.Fault.Message}</log>
                     \langle/if>
                     </for>
        \langle/if>
```
*Example: (Batch response handling for create operation)*

```
<set var="newIds">{new List()}</set>
<for var="response" in="result.Responses">
      <if condition="!response.Fault.isSet">
```
![](_page_26_Picture_0.jpeg)

```
<then>
                        <set var="innerResponse">{response.Response}</set>
                        <set if="innerResponse.ResponseName eq 'Create'"
var="newIds[]">{innerResponse.id}</set>
                        <set if="innerResponse.ResponseName eq
'ExecuteTransaction'" var="newIds[]">{innerResponse.Responses[0].id}</set>
                  </then>
                  <else>
                        <set var="newIds[]">{null}</set>
                  </else>
            \langle/if>
      </for>
```
#### **Transaction**

**Transaction** operation can be used to combine create, update or delete operations into one transaction to minimize the number of requests to target system.

![](_page_26_Picture_206.jpeg)

Table16 . Transaction operation attributes.

*Example: (file for importing attached separetly)*

```
<set var="PageSize">{10}</set>
```

```
<log>Script started at {Utils.Now}</log>
      <set var="csvContacts">{Csv.Read('c:/temp/contact lite test.txt',
Encoding.GetEncoding('utf-8'), ';')}</set>
```

```
<set var="Continue">{true}</set>
```
<set var="RecordsLeft">{csvContacts.Count}</set>

![](_page_27_Picture_0.jpeg)

```
<set var="Page">{0}</set>
      <log>Import started at {Utils.Now}</log>
      <log>Batch size = {PageSize}</log>
      <while condition="Continue">
             <set var="LastPage">{RecordsLeft lt PageSize}</set>
             <set var="CurrentPage" if="LastPage">{RecordsLeft}</set>
             <set var="CurrentPage" if="!LastPage">{PageSize}</set>
        <transaction for="crm" continueOnError="true" var="result"
returnResponses="true">
                    <for var="iter" from="0" to="CurrentPage-1" step="1">
                          <set var="index">{(PageSize * Page) + iter}</set>
                <set var="cnt">{csvContacts[index]}</set>
                <sandbox>
                                 <create in="crm" entity="contact">
                                       <attr if="cnt['lastname'].isSet and
cnt['lastname'] ne ''" name="lastname">{cnt['lastname']}</attr>
                                       <attr if="cnt['firstname'].isSet and
cnt['firstname'] ne ''" name="firstname">{cnt['firstname']}</attr>
                                       <attr if="cnt['salutation'].isSet and
cnt['salutation'] ne ''" name="salutation">{cnt['salutation']}</attr>
                                       <attr if="cnt['birthdate'].isSet and
cnt['birthdate'] ne ''" name="birthdate">{cnt['birthdate']}</attr>
                                       <attr if="cnt['slaname'].isSet and
cnt['slaname'] ne ''" name="slaname">{cnt['slaname']}</attr>
                                       <attr if="cnt['telephone1'].isSet and
cnt['telephone1'] ne ''" name="telephone1">{cnt['telephone1']}</attr>
                                       <attr if="cnt['telephone2'].isSet and
cnt['telephone2'] ne ''" name="telephone2">{cnt['telephone2']}</attr>
                                       <attr if="cnt['telephone3'].isSet and
cnt['telephone3'] ne ''" name="telephone3">{cnt['telephone3']}</attr>
                                       <attr if="cnt['websiteurl'].isSet and
cnt['websiteurl'] ne ''" name="websiteurl">{cnt['websiteurl']}</attr>
                                       <attr name="statecode">{1}</attr>
                                       <attr name="statuscode">{2}</attr>
                                 </create>
                          </sandbox>
                   </for>
             </ transaction>
             <log>{result}</log>
        <set var="RecordsLeft">{RecordsLeft - CurrentPage}</set>
        <set var="Page">{Page + 1}</set>
        <set var="Continue" if="RecordsLeft le 0">{false}</set>
      </while>
      <log>Import finished at {Utils.Now}</log>
```
![](_page_28_Picture_0.jpeg)

### **Search Criteria**

#### **Two operands condition operators**

There are 6 types of two operands condition operators. The following table describes them in details.

![](_page_28_Picture_140.jpeg)

#### Table 17. Two operands operation types.

#### *Example:*

The following script returns all contacts with first name "Joe":

```
<select from="crmserver" entity="contact"
var="contacts with name Joe">
     <where>
          <condition attr="firstname" op="eq">Joe</condition>
     </where>
     <attr name="contactid" />
</select>
```
![](_page_29_Picture_0.jpeg)

#### **Contains condition operator**

**Contains** condition operator allow to perform text searches within string properties.Condition evaluates to true if the supplied constant value contains in the property text value.

#### Table 18. The Contains condition operator search patterns for CRM servers.

![](_page_29_Picture_275.jpeg)

![](_page_29_Picture_5.jpeg)

%text% is equals to search without "%" symbol.

#### *Example:*

The following script returns all contacts, which first name contains "J" and mobile phone number contains "5544".

```
<select from="crmserver" entity="contact" var="contacts">
     <where>
          <condition attr="firstname" op="co">J</condition>
          <condition attr="mobilephone"
     op="co">5544</condition>
     </where>
     <attr name="contactid"/>
</select>
```
Contains condition *for Exchange server* doesn't support the **"%"** symbol - condition evaluates to true if the supplied constant value is contained in the property text value. Search is *case insensitive*.

*Example:*

The following script returns all contacts, which first name starts with "J" and mobile phone number containing "5544".

```
<select from="exchange" entity="contact" var="contacts">
     <where>
```
![](_page_30_Picture_0.jpeg)

```
<condition attr="firstname" op="co">Jo</condition>
          <condition attr="mobilephone" op="co">5544</condition>
     </where>
     <attr name="EntryId"/>
</select>
```
#### **Not operator**

**Not operator** inverts a result of a logical operation.

*Example:*

The following script returns identifiers of all CRM contacts that first name is not equal to "Joe" and DoNotPhone or DoNotEmail properties are not equal to true.

```
<select from="crmserver" entity="contact" var="contacts">
      <where>
         <not>
            \langleand\rangle<condition attr="firstname"
            op="eq">Joe</condition>
                  <or>
                         <condition attr="donotphone" op="eq">{true}
                         </condition>
                         <condition attr="donotemail" op="eq">{true}
                         </condition>
                  \langle/or\rangle\langle / and \rangle\langle/not\rangle</where>
      <attr name="contactid"/>
</select>
```
#### **Starts with**

**Starts with** condition operator allow to perform text searches within string properties.Condition evaluates to true if the property text value starts with supplied constant value.

#### *Example:*

The following script returns all contacts, which first name starts with "J" and mobile phone number starts with "5544".

```
<select from="crmserver" entity="contact" var="contacts">
     <where>
          <condition attr="firstname" op="sw">J</condition>
```
![](_page_31_Picture_0.jpeg)

```
<condition attr="mobilephone"
     op="sw">5544</condition>
     </where>
     <attr name="contactid"/>
</select>
```
#### **Ends with**

**Ends with** condition operator allow to perform text searches within string properties.Condition evaluates to true if the property text value ends with supplied constant value.

#### *Example:*

The following script returns all contacts, which first name ends with "J" and mobile phone number ends with "5544".

```
<select from="crmserver" entity="contact" var="contacts">
     <where>
          <condition attr="firstname" op="ew">J</condition>
          <condition attr="mobilephone"
     op="ew">5544</condition>
     </where>
     <attr name="contactid"/>
</select>
```
#### **And / Or operators**

These operators should contain two or more conditions. **And** operator evaluates to true only if all its children conditions evaluate to true. **Or** operator evaluates to true if at least one of its children conditions evaluate to true.

#### *Example:*

The following script returns all identifiers of CRM contacts which first name is equal to Joe or DoNotPhone or DoNotEmail properties are equal to true.

```
<select from="crmserver" entity="contact" var="contacts">
     <where>
           \langleand\rangle<condition attr="firstname"
           op="eq">Joe</condition>
                 \langleor><condition attr="donotphone" op="eq">{true}
                       </condition>
                       <condition attr="donotemail" op="eq">{true}
```
![](_page_32_Picture_0.jpeg)

```
</condition>
                      \langle/or\rangle\langle / and \rangle</where>
       <attr name="contactid"/>
</select>
```
#### **Exists condition operator**

**Exists** condition returns true if a specified attribute exists in an entity record. It does not matter whether the property contains a non-empty value or not.

*Example:*

Let us imagine that there is a custom property called ShoeSize that was added to some contacts but others do not have this field.

The following script returns all contacts with this field:

```
<select from="exchange" entity="contact" var="contacts_with_ShoeSize">
      <where>
            <condition attr="ShoeSize" op="ex" />
      </where>
      <attr name="EntryId"/>
</select>
```
The following script returns all contacts without this field:

```
<select from="exchange" entity="contact" var="contacts_without_ShoeSize">
      <where>
            <not><condition attr="ShoeSize" op="ex"/></not>
      </where>
      <attr name=" EntryId "/>
</select>
```
#### **In condition operator**

**In**condition operator returns true if the specified attribute matches to a value in a condition values list. The following example return all identifiers of CRM contacts, which first name is Bob, Joe or Michael.

```
Example:
<select from="crmserver" entity="contact" var="contacts">
     <where>
          <condition attr="firstname" op="in">{['Bob', 'Joe',
           'Michael']}</condition>
```
![](_page_33_Picture_0.jpeg)

```
</where>
     <attr name="contactid" />
</select>
```
#### **Between condition operator**

*Between* condition operator returns true if the specified attribute value is between two values in a conditions values list. There are three ways to specify the condition's value.

*Examples:*

All scripts return all identifiers of CRM contacts, which were created in 2011.

```
<set var="dates">{[Utils.Now.AddDays(-100), Utils.Now.AddDays(-50)]}</set>
      <select from="crm" entity="contact" var="contacts">
            <where>
                  <condition attr="createdon"
      op="between">{[dates[0],dates[1]]}</condition>
            </where>
            <attr name="contactid" />
            <attr name="createdon" />
      </select>
      <set var="dates">{["01/01/2018", "01/01/2019"]}</set>
      <select from="crm" entity="contact" var="contacts">
            <where>
                  <condition attr="createdon"
      op="between">{[dates[0],dates[1]]}</condition>
            </where>
            <attr name="contactid" />
            <attr name="createdon" />
         </select>
```
![](_page_34_Picture_0.jpeg)

### **Exception handling operations**

#### **Exception and OnError**

**Exception** operation is used when it is necessary to throw an exception in the process of script execution.

#### *Example:*

```
<set var="crmservers">crm,crm4,crm5</set>
<for var="crmserver" in="crmservers">
  <select from="{crmserver}" entity="account" var="accounts">
           <where>
                 <condition attr="statecode"
op="eq">{0}</condition>
           </where>
           <attr name="accountid" />
     </select>
     <if condition="{accounts.Count = 0}">
           <exception>There are no active accounts in {crmserver}.
           </exception>
     \langle/if>
\langle/for\rangle
```
#### **OnError** operation is used in conjunction with **Exception** for handling specific

exceptions.

```
<sandbox verbose="false">
 <log>{2/0}</log>
 <onerror of="typeof System.DivideByZeroException">
  <log>This is DivideByZero!</log>
 </onerror>
</sandbox>
```
![](_page_35_Picture_0.jpeg)

#### **Sandbox**

**Sandbox** operation is used when it is necessary to hide exceptions in process of script execution from user. Sandbox operation has the **"verbose"** attribute that is used for enabling or disabling errors logging (if it is left empty, then (*true*) will be used by default).

#### *Example:*

The following script looks for CRM contact "Joe Dow" and if a single instance of this contact found, then this contact is set as a primary contact of "Adidas" company. Logging is enabled for the sandbox.

```
<sandbox verbose="true">
     <select in="crmserver" entity="contact" var="contacts">
           <where>
                <condition attr="firstname"
                op="eq">Joe</condition>
                <condition attr="lastname" op="eq">Dow</condition>
           </where>
           <attr name="contactid" />
     </select>
     <if condition="contacts.Count = 1">
           <update in="crmserver" entity="account">
                <where>
                     <condition attr="name"
                op="eq">Adidas</condition>
                </where>
                <attr name="primarycontactid">
                      contact:{contacts[0].contactid}
                </attr>
           </update>
     \langleif>
</sandbox>
```
![](_page_36_Picture_0.jpeg)

### **Structural operations**

#### **Include**

**Include** operation is used if you want to separate some code into other script files. SyncIT will combine the main script and code from all includes on the moment of execution. This operation has the **"name"** attribute which value should be a path to existing script in regard to scripts folder plus filename without ".xml" extension.

**SyncIT IDE** has special order where to find script. First it tries to find specified path in a folder where a current script is situated. If the script is not found it will check Script folder in current Application folder. If after that the script is also not found it will check the standard Script folder in main SyncIT folder.

#### *Example:*

```
<include name="Includes\Parameters"/>
<include name="Includes\ReadUserDetails"/>
<include name="Includes\ReadSettings"/>
<context for="exchange" user="{User.Email}">
     <select from="exchange" var="contacts">
           <where>
                 \langleor><condition attr="crmLinkState" op="eq">0
                      </condition>
                      <condition attr="crmLinkState" op="eq">2
                      </condition>
                \langle/or\rangle<condition attr="crmid" op="ne"></condition>
           </where>
        <attr name="fileas"/>
        <attr name="EntryId"/>
        <attr name="crmid"/>
        <attr name="crmLinkState"/>
        <attr name="iconindex"/>
        <attr name="crmOwnerId"/>
     </select>
</context>
```
<log>Contacts to be considered: {contacts.Count}</log>

![](_page_37_Picture_0.jpeg)

#### **Call script**

**Call** operation is used when it is necessary to execute another script (that already exists) before current script. Rather than include operation, the script will be executed in own context, and it will not have access to variables in main script. The Call operator supports passing parameters into the script. Operator searches for script in **@private** folder. There are two ways to specify call operator.

#### *Examples:*

Call script "MyScriptHelper" and pass parameter "CallSettings"

```
<script>
     <var callParameters='new Object()'/>
     <var callParameters.Param1='value1'/>
     <MyScriptHelper CallSettings="callParameters"/>
</script>
<script>
     <var callParameters='new Object()'/>
     <var callParameters.Param1='value1'/>
     <call name="MyScriptHelper" CallSettings="callParameters"/>
</script>
```
#### **Script**

**Script** element is used for code blocks grouping.

```
<script>
     //There should be the script body
</script>
```
![](_page_38_Picture_0.jpeg)

#### **Log**

**Log** operation can be used when you need to maintain history of script executions and provide some more information to the output. It also eases process of script debugging.

```
Examples:
<script>
    <log>Result: {2+2}</log>
</script>
<script>
     <select from="crm" entity="systemuser" var="users">
           <attr name="systemuserid"/>
           <attr name="fullname"/>
     </select>
     <for var="user" in="users">
           <log>{user.systemuserid} {user.fullname}</log>
     \langle/for\rangle</script>
```
![](_page_39_Picture_0.jpeg)

### **Extend Functionality**

You can extend script engine functionality from the script, by binding to standard .NET classes or by adding custom assemblies. The assembly should be placed in Global Assembly Cache or in the SyncIT main directory.

```
<script name="StdLib">
<!-- The following line will bind assembly to ScheduleItem
operator-->
      <set ScheduleItem="typeof
'Use4si.Infrastructure.Processing.ScheduleItem,
Use4si.Infrastructure'"/>
<!— Bind to standard .NET class-->
      <set TimeSpan="typeof System.TimeSpan"/>
<!— Bind static methods of standard .NET class -->
      <set TimeSpans="static TimeSpan"/>
</script>
```
![](_page_40_Picture_0.jpeg)

### **Appendix 1**

### **Contact Import List**

Save as .txt file format

lastname;firstname;salutation;birthdate;slaname;telephone1;telephone2;telephone3;website url Milanovic;Nikola;;;;+389 011 344 97 51;;; Sapin;Jean-Luc;;;;546456;;; LeVert;Albert;;;;;;; Delarue;Jean Luc;;;;;;; Dupond;Jean;;;;;;; Batista;Rafael;;;;;;; Kilic;Emrah;;;;+90 262 648 53 00;;; Zalcberg;Ilana;;;;+55 21 3545 7124;;; Sadaka;Mohamed;;;;+971568296165;;; LOCHU; Philippe; :: + 33 463 05 02 97;;; Dias Ribeiro;Daniel;;;;55 31 3248 6784;;; Chronas;Giorgos;;;;+302106894509;;; Martello;Marina;;;;+39 0512143791;;; Fernandes;Althea;;;;+971044224900 ext: 906;;; Olsen;Drew;;;;;;; Elvin;Paul;;;;01625 238662;;; Weckerlein;Barbara;;;;;;; Stan;Alexandra Georgeta;;;;;;; Streubel;Berthold;;;;+43 (0)1 40400 - 36500;;; Pivkova-Veljanovska;Aleksandra;;;;+ 389 2 3147 783;;; Riera;Pau;;;;;;; Morcillo;Luis;;;;+34 651 52 31 08;;; Dupont;Sonia;;;;+33 1 49 42 48 32;;; Varghese;Rency;;;;;;; Pollard;Laura;;;;(864) 388-1070;;; Dedeurwaerdere;Fransceska;;;;051 23 71 96;;; Kozel;Beth;;;;(314) 454-6093;;; Etzhold;Anna;;;;+49 69 4 08 96 79 0;;; Kooij;Dapp;;;;+32.14.64.1646;;; Bhanushali;Pragnesh;;;;905-287-2870 x227;;; Zavaglia;Katia;;;;;;; BERGOUGNOUX;Anne;;;;00. 334.11.75.98.79;;; Carcouet;Franзois;;;;02 40 08 40 28;;;

![](_page_41_Picture_0.jpeg)

Faurй;Julien;;;;04 76 76 63 55;;; Vrtel;Petr;;;;;;; ;Fredy Andres Tellez;;;;0573194597772 or 05717425961 ext 116;;; Mansour-Hendili;Lamisse;;;;;;; Murphy;Jean;;;;+3531221 4510 / 4590;;; Gymez;Jos Javier;;;;;;; Tzaninis;Dimitris;;;;+302106157006;;; Lima;Andrea;;;;55 31 2511 2200;;; Borras;Silvia;;;;+44 1224550682;;; Peters; Andrea;;;;+49 711 278 34901;;; Williams;Jonathan;;;;+44 01865 225594;;; Bento;Celeste;;;;;;; Garuti;Anna;;;;010 3537 798;;; Castro;Gabriela;;;55 11 3822 2148 / 3666 2279 / 5078 8527;;; Glotov; Andrey Sergeevich;;;;;;; Diaz;Diego;;;;+5715700929;;; Lindeman;Neal;;;;8573071540;;; Badenas;Celia;;;;+34 93 227 54 00;;; Lucarelli;Debora;;;;;;; Kilic;Seda;;;;;;; ;Irene Pajuvuo;;;;;;; Sorel;Nathalie;;;;;;; Seia; Manuela;;;;+39 02 550 324 32;;; Arnaud Gouttenoire;Estelle;;;;+41216132023;;; Jin;Huilin;;;;;;; Kern;Wolfgang;;;;+49 89 990 17 200;;; Osuna;Carlos;;;;+34 976 76 56 85;;; Cihanoglu;Cihan;;;;+90 05320514833;;; Petrovski;Jordan;;;;+38978434837;;; Morreau;Hans;;;;;;; Crenshaw;Andrew;;;;;;; Noirot;Cйline;;;;+33 3 20 44 59 62;;; Tьmer;Zeynep;;;;+45 43 260 155;;; Castillo;Mary;;;;51 1 513 6666;;; Gйrard;Bйnйdicte;;;;33 (0)3 69 55 11 65;;; Powierska-Czarny;Jolanta;;;;;;; Cidade Batista;Marcelo;;;;+55 11 3069-6330;;; Nagy Hafeez;Elia;;;;+201229133044;;; Kochav;Galya;;;;972-3-9195757;;;

![](_page_42_Picture_0.jpeg)

### **About**

WaveAccess is a results focused software development company that provides high quality software outsourcing services to hundreds of emerging and established companies globally. We use our technical expertise to increase business efficiencies, optimize slow or unreliable systems, recover projects that have gone off track and bring ambitious ideas to life.

![](_page_42_Picture_3.jpeg)

years of delivering successful outcomes for customers

35

talented & passionate professionals

![](_page_42_Picture_7.jpeg)

industry verticals from banking to healthcare

successful projects delivered and counting

![](_page_42_Picture_12.jpeg)

of our customers are repeat business

**Las Vegas** 

headquarters

### **USA, UK, Denmark** and Eastern Europe

sales offices

![](_page_42_Picture_18.jpeg)

Academy Award-winning<br>Mocha for Imagineer Systems

![](_page_42_Picture_20.jpeg)

![](_page_42_Picture_21.jpeg)

WORLDWIDE<br>**DYNAMICS PARTNER**<br>**OF THE YEAR** 

![](_page_42_Picture_23.jpeg)

Microsoft Partner

2018 Partner of the Year<br>Artificial Intelligence Award

**Microsoft** artner Network

2011 PARTNER OF THE YEAR Microsoft Dynamics Professional Services **CRM4Legal for Client Profiles** Winne

Microsoft Partner Business Analytics Award Microsoft

![](_page_43_Picture_0.jpeg)

## **If you need to develop a similar project, please write us**

**[hello@wave-access.com](mailto:hello@wave-access.com)**

Read more at

 **wave-access.com**